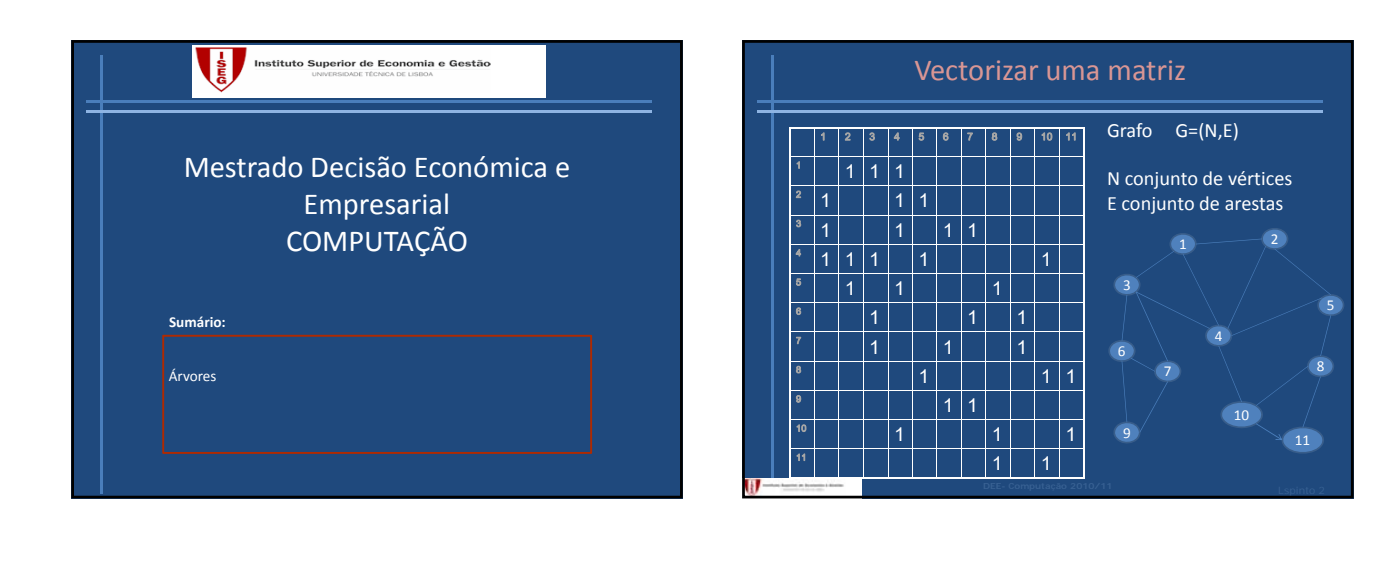

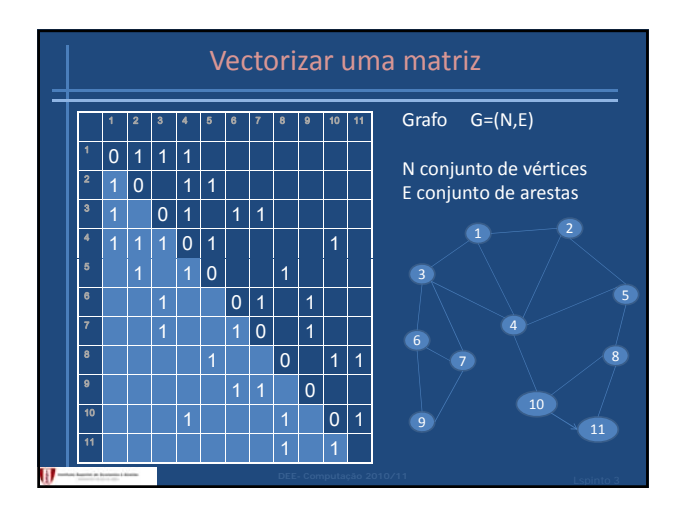

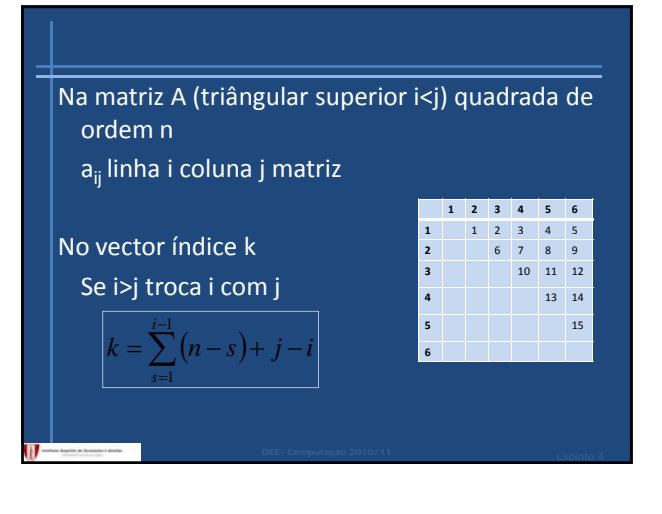

# Árvores: Motivação

Diversas aplicações necessitam de estruturas mais complexas do que as listas, pilhas e filas?

Exitem algoritmos eficientes para tratamento de árvores.

# Árvore

Estabelece um estrutura hierárquica numa colecção de objectos. Exemplos:

- Organização dos directorios num computador;
- Índice de um livro;
- Árvore geneológica;
- Estrutura hierárquica de uma organização;

# Definição

**Uma árvore T é um conjunto finito de elementos denominados nós ou vértices tais que:**

• T = 0 é a árvore vazia ou

• Existe um nó r, chamado raiz de T; os nós restantes constituem um único conjunto vazio ou são divididos em m≥1 conjuntos distintos não vazios que são as sub‐árvores de r, cada sub‐árvore é também uma árvore. (recursivo)

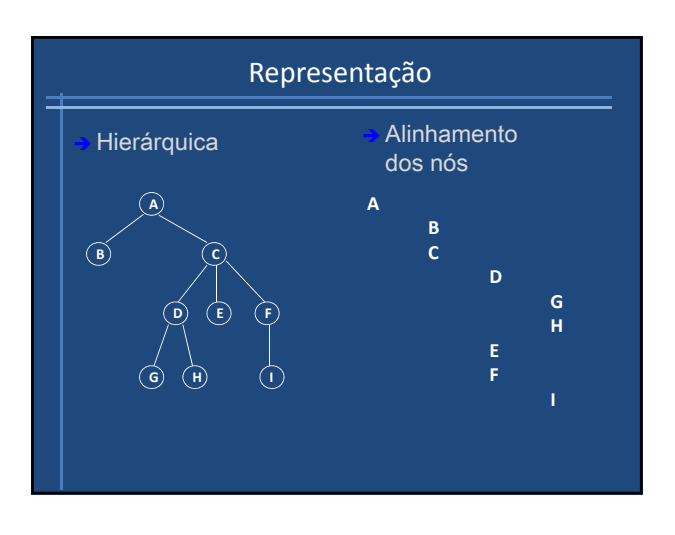

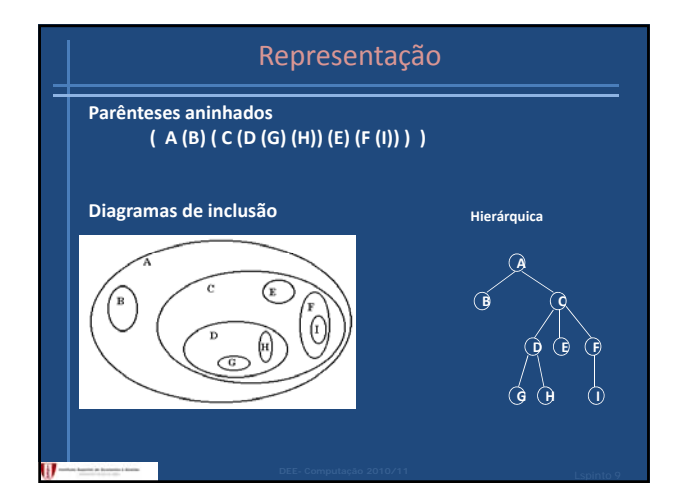

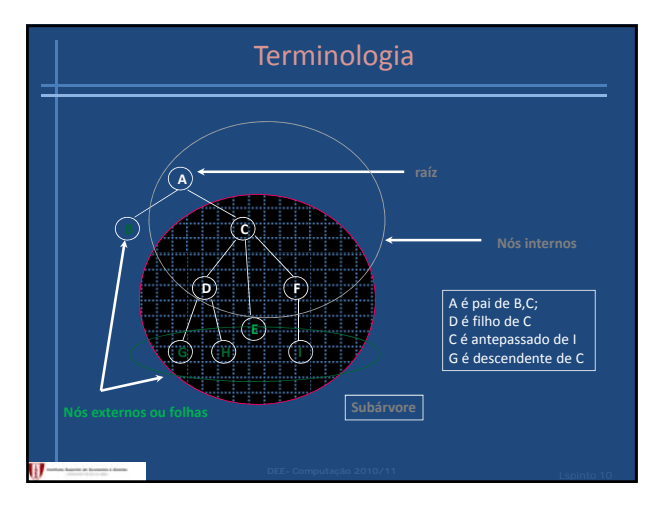

#### Terminologia

Qualquer nó da árvore (raíz incluída)

 $\mathbf{H}$ 

•ou é interno – nó que tem um ou mais filhos

•ou é externo (ou folha) – nó sem filhos.

Diz-se que o nó u é antepassado de v sse u=v ou u antepassado do pai de v;<br>Diz-se que nó o v é descendente de u sse v=u ou v descendente do filho de u;<br>Subárvore de T com raíz u – nó u e todos os seus descendentes mantend relações entre si;

Aresta da árvore – (u,v) em que u é pai de v; Caminho na árvore – sequência de nós em que 2 nós consecutivos são uma aresta da árvore (na terminologia de computação)

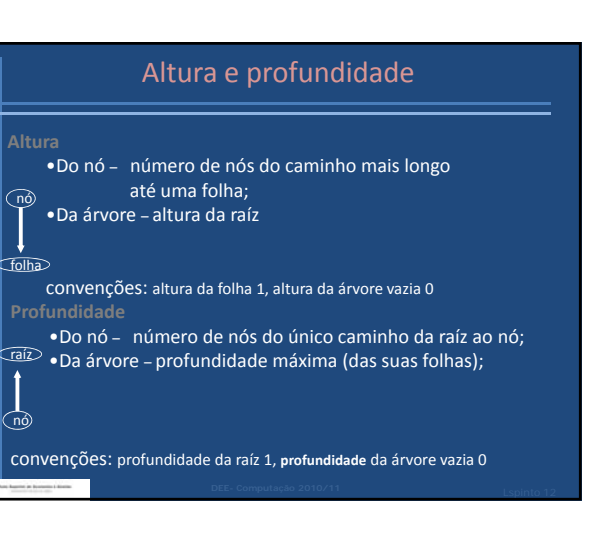

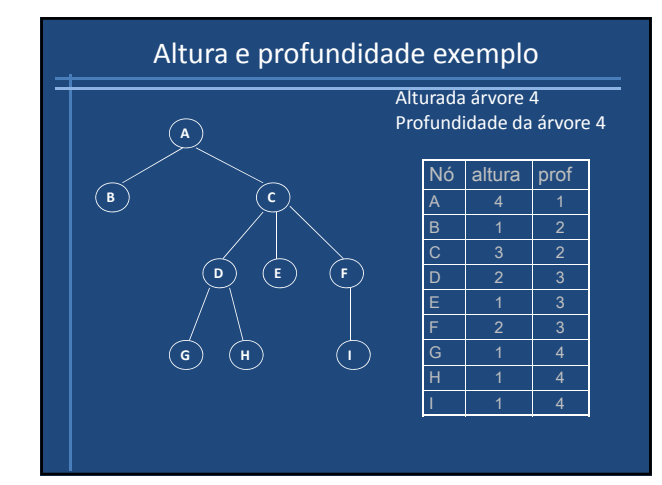

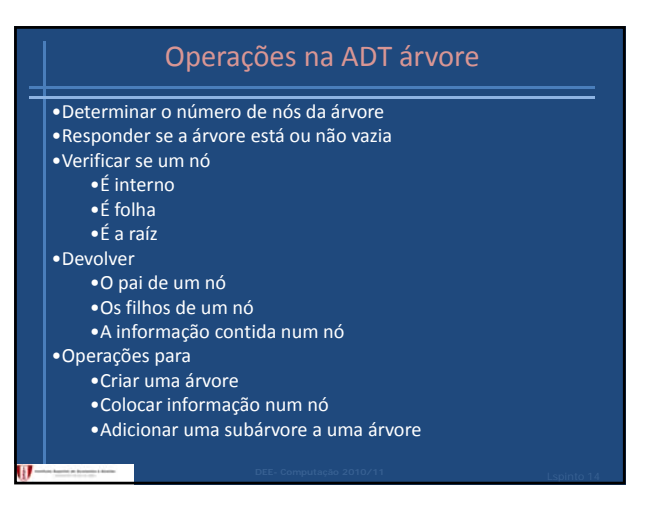

#### Percursos

Ordem pela qual são visitados os nós de uma árvore

•**Prefixo** um nó é visitado antes dos seus descendentes (pre‐order)

•**Sufixo** um nó é vistado depois dos seus descendentes p (post‐order)

•**Por nível** os nós de um nível são visitados antes dos nós do nível seguinte

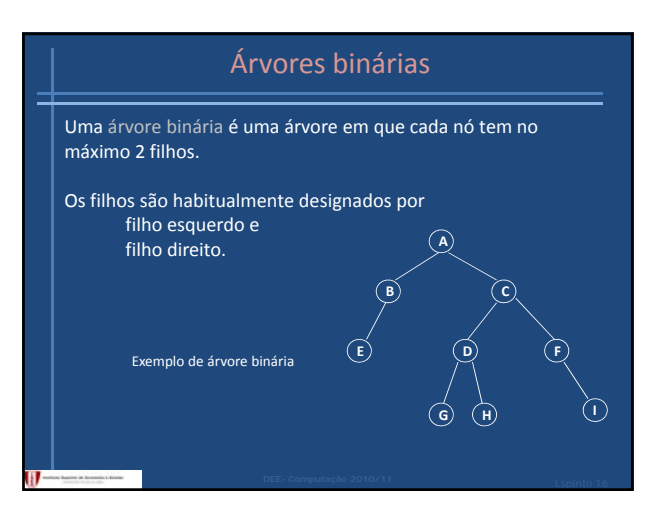

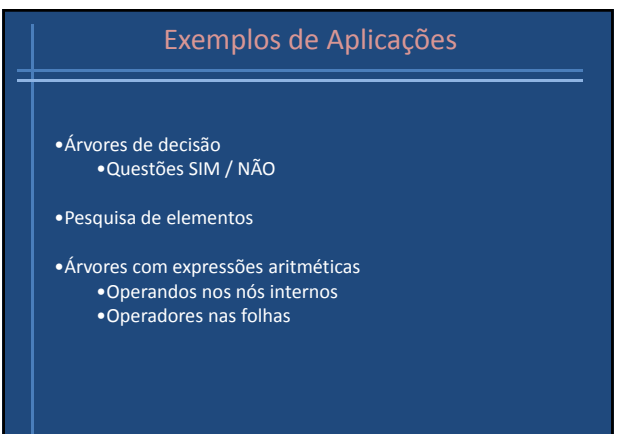

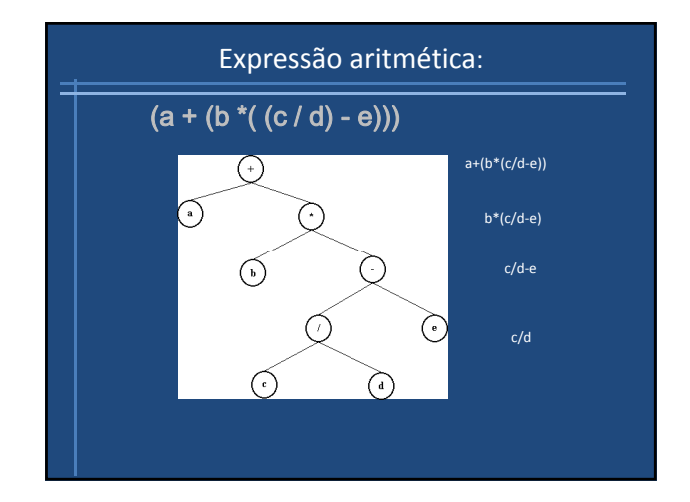

#### Percursos em árvores binárias

E – movimentar para a esquerda D – movimentar para a direita V – visitar o nodo

Como E precede sempre D temos: • VED prefixo (pre-order) •EVD infixo (in‐order) •EDV sufixo (post‐order)

•Por nível

# Percursos em árvores binárias exemplo

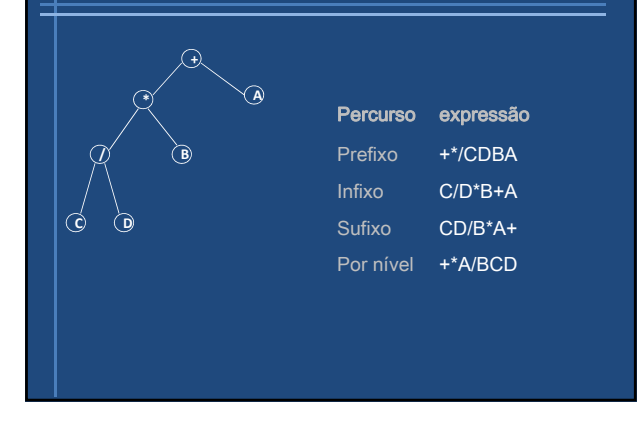

### Árvore binária de pesquisa

Numa árvore binária ordenada, para o todo o nó *u* verifica‐se:

- Qualquer nó pertencente à subárvore esquerda com raíz em *u* tem valor menor do que o valor de *u*
- Qualquer nó pertencente à subárvore direita com raíz em *u* tem valor maior do que o valor de *u*

Uma árvore binária de pesquisa está ordenada:

- Se não há repetições de elementos
- Se as subárvores esquerda e direita também são árvores binárias de pesquisa

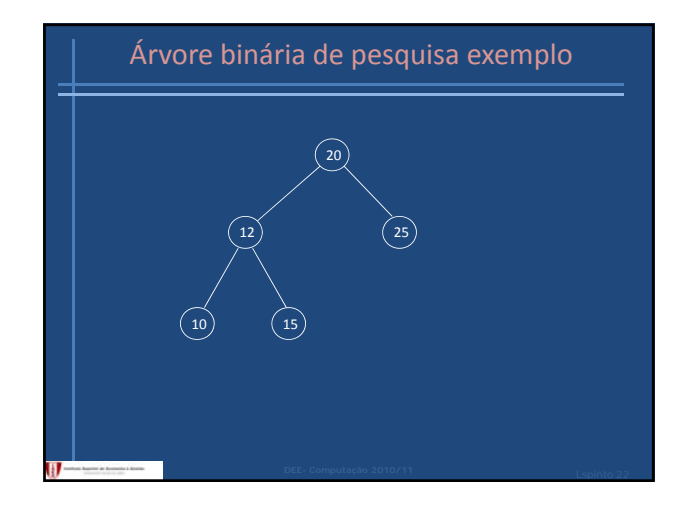

#### Pesquisa ‐ Complexidade

A pesquisa de um elemento na árvore binária de pesquisa devolve ou o nó em que se encontra o elemento ou a informação de que tal elemento não se encontra na árvore.

No pior caso o número de comparações é da ordem da altura da árvore.

 $H$ 

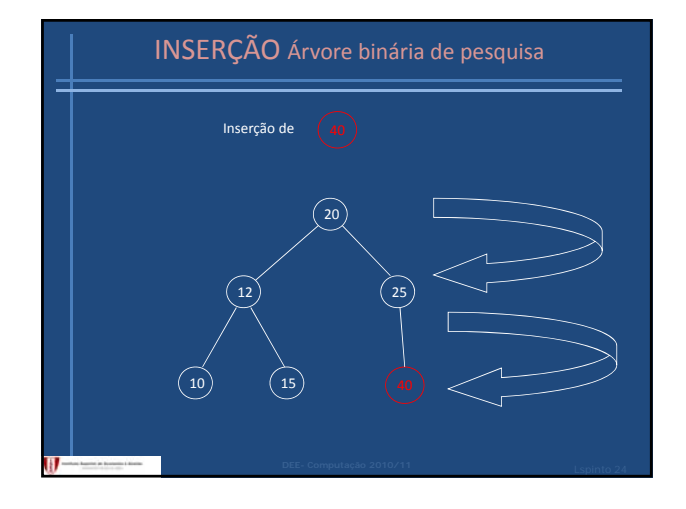

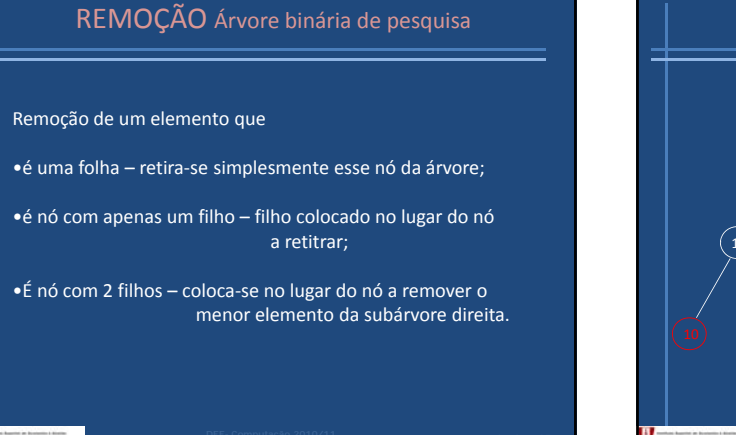

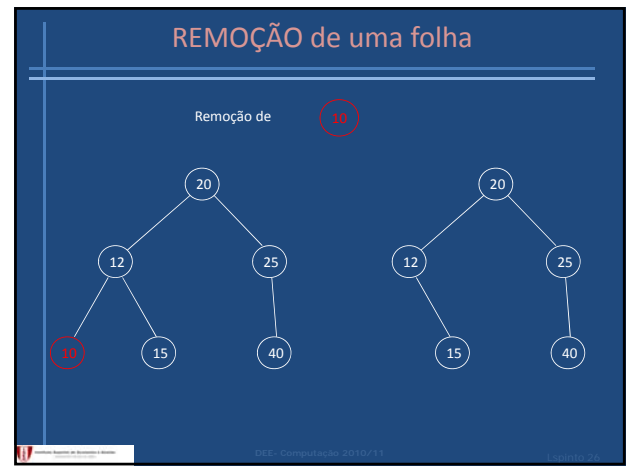

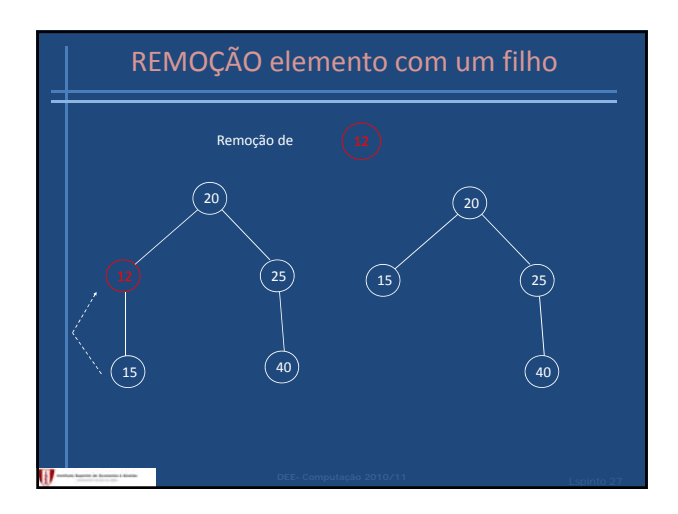

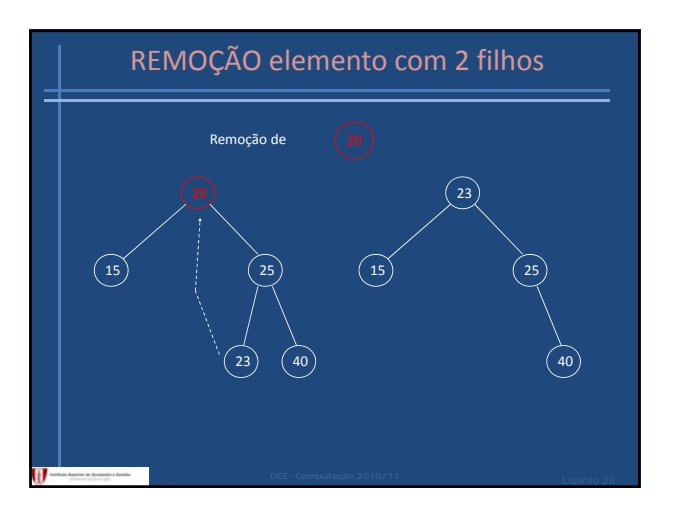

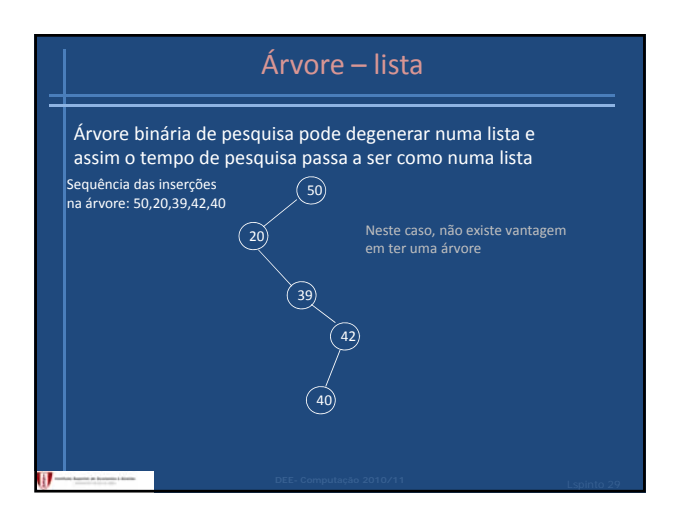

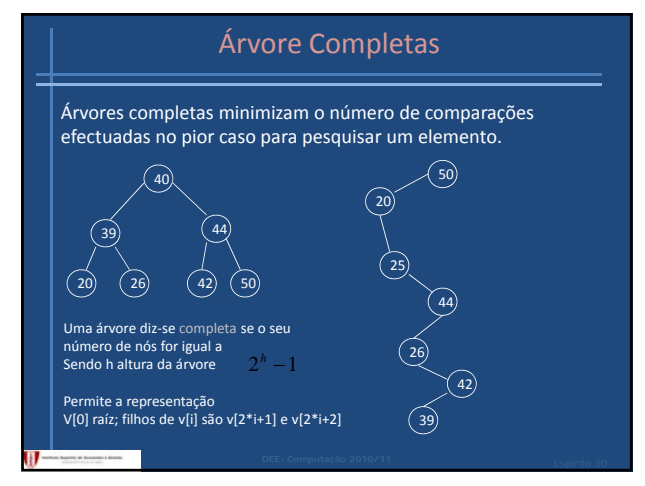

#### Árvores Balanceadas AVL

Uma árvore binária diz‐se balanceada AVL sse

para todo o nó da árvore a diferença entre as alturas das suas subárvores não excede 1.

Uma árvore que contenha um nó que não satisfaça esta condição é uma árvore desregulada.

A diferença entre as alturas das subárvores de um nó é designada por factor de balanceamento do nó.

Adel'son‐Vel'skii e Landis (1962)

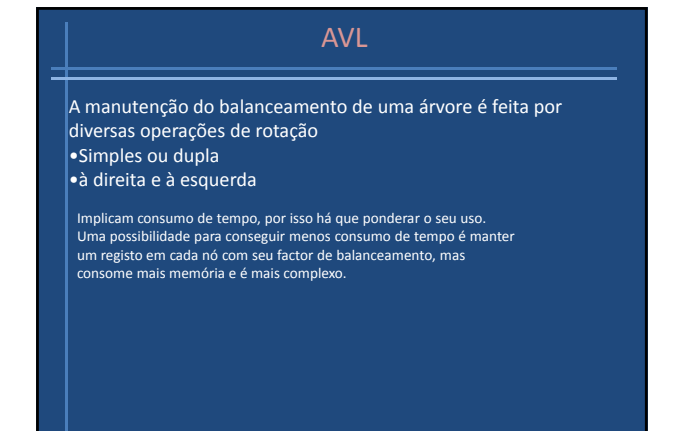

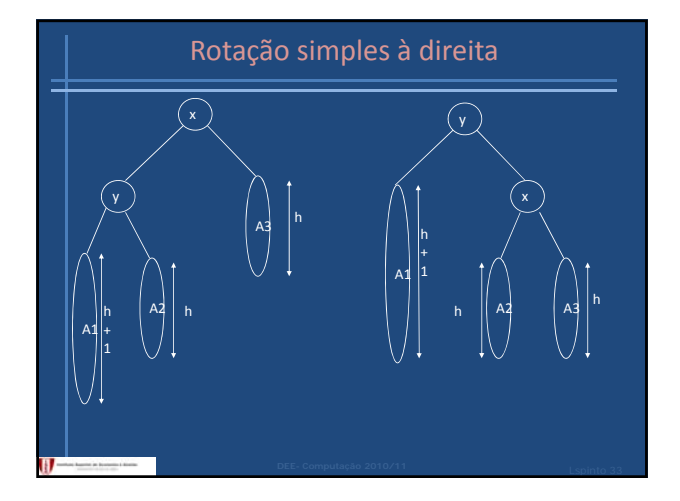

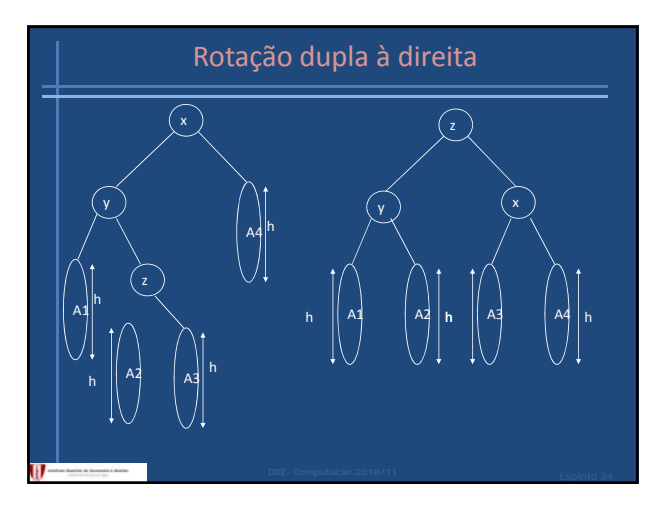

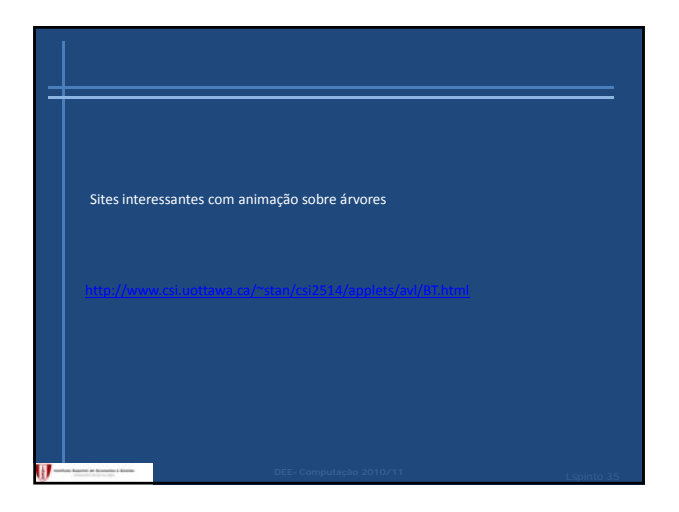

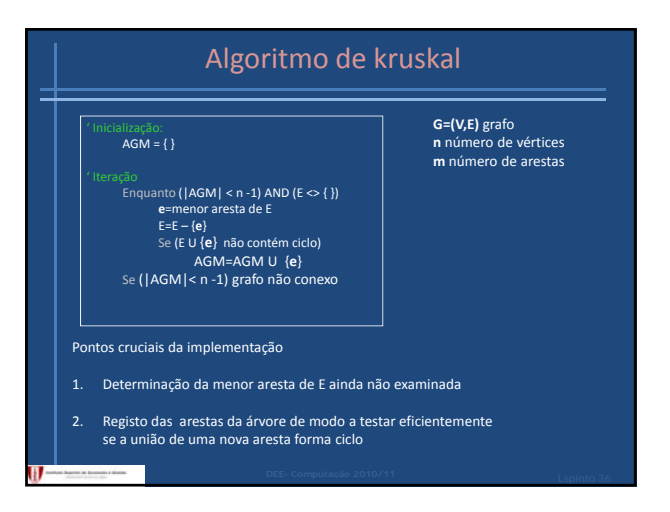

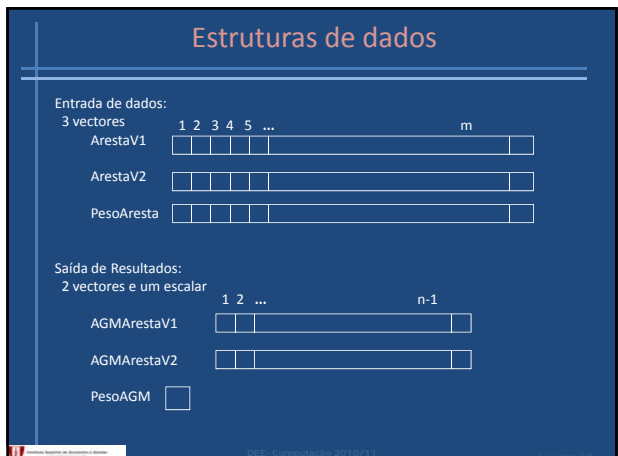

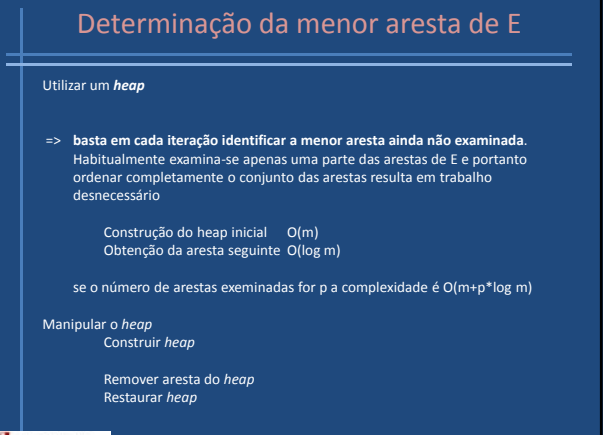

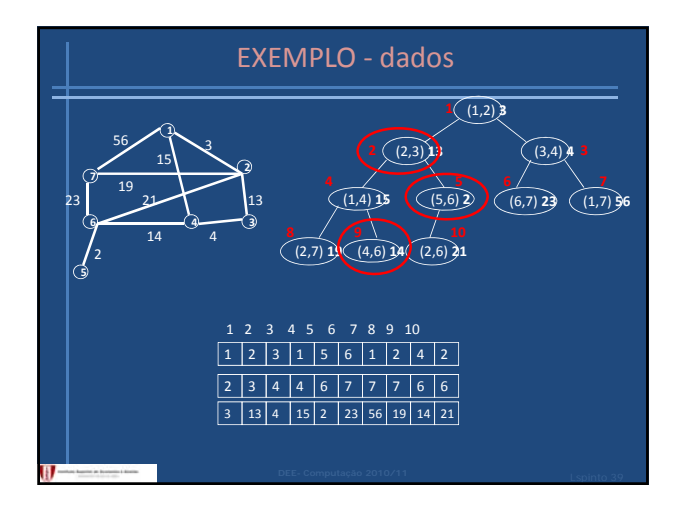

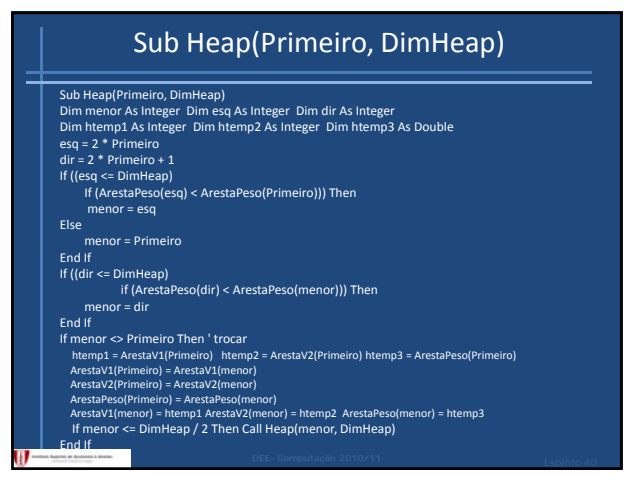

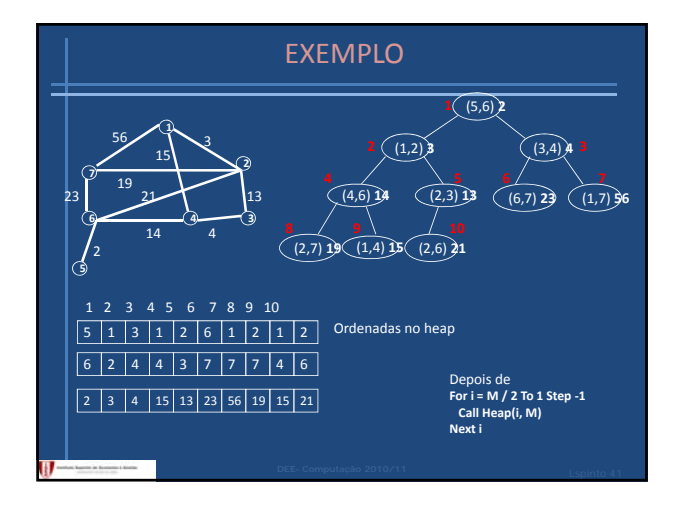

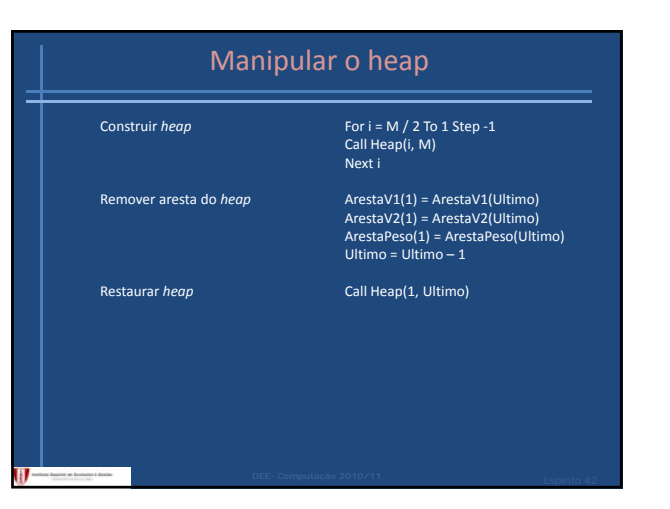

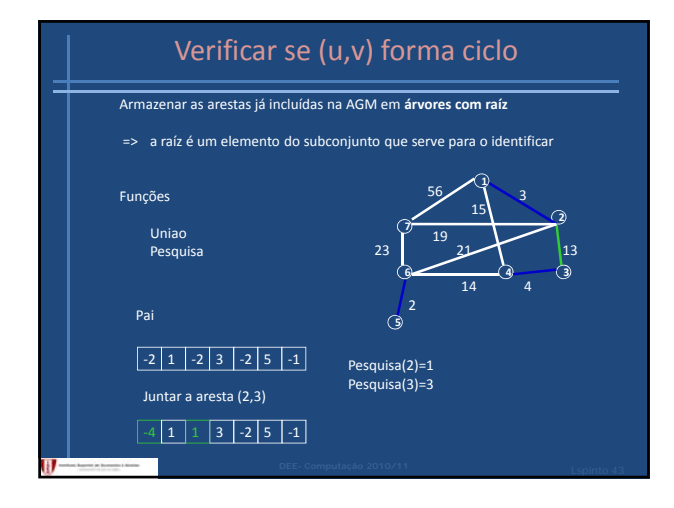

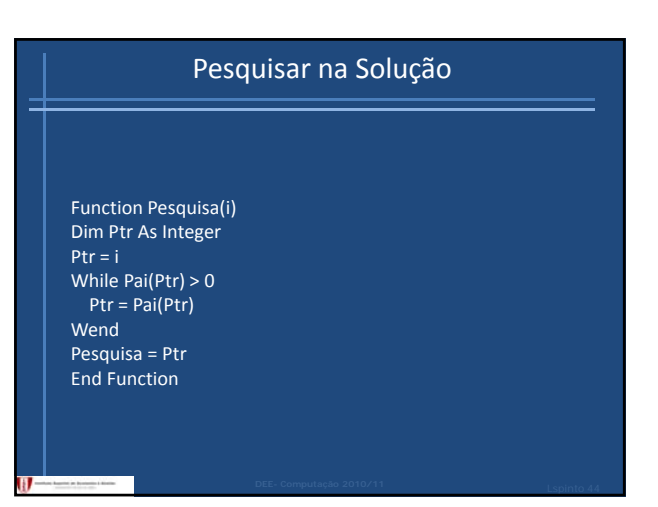

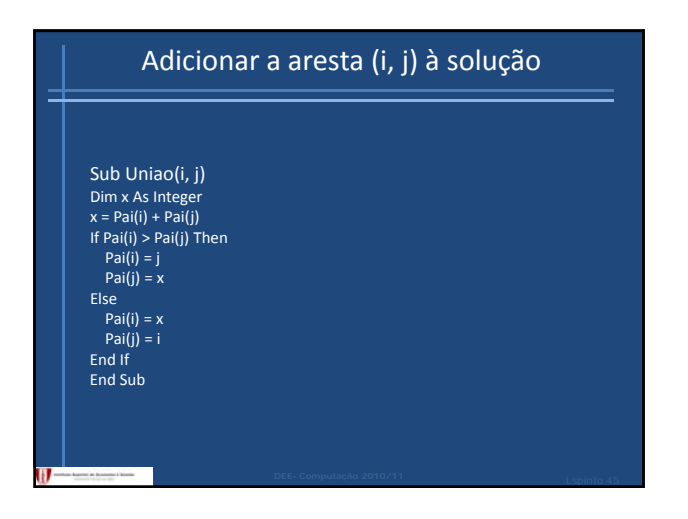

# Algoritmo de kruskal

| Inicialização:<br>
Para todo o v V Pai(v) = -1<br>
Construir o heap inicial com m arestas Jó<br>
AEconta = 0 ' numero de arestas já examinadas<br>
AGMconta =0 ' numero de arestas na AGM<br>
AGM = { }

# Teração<br>
Enquanto (AGMconta < n -1){ max m vezes<br>
e=(u,y) do topo do heap<br>
AEcotta = AEcotta +1<br>
remover e do topo do heap<br>
remover e do topo do heap<br>
restaurar o heap O(log m)<br>
r1=Pesquisa(v)<br>  $C^2$ =Pesquisa(v)<br>
Se (r1<>

} Se (AGMconta < n ‐1) escrever grafo não conexo

**G=(V,E)** grafo **n** número de vértices **m** número de arestas

#### **Complexidade** O( m log n)

 $m < n^2 \Rightarrow \log(m) = O(\log n)$